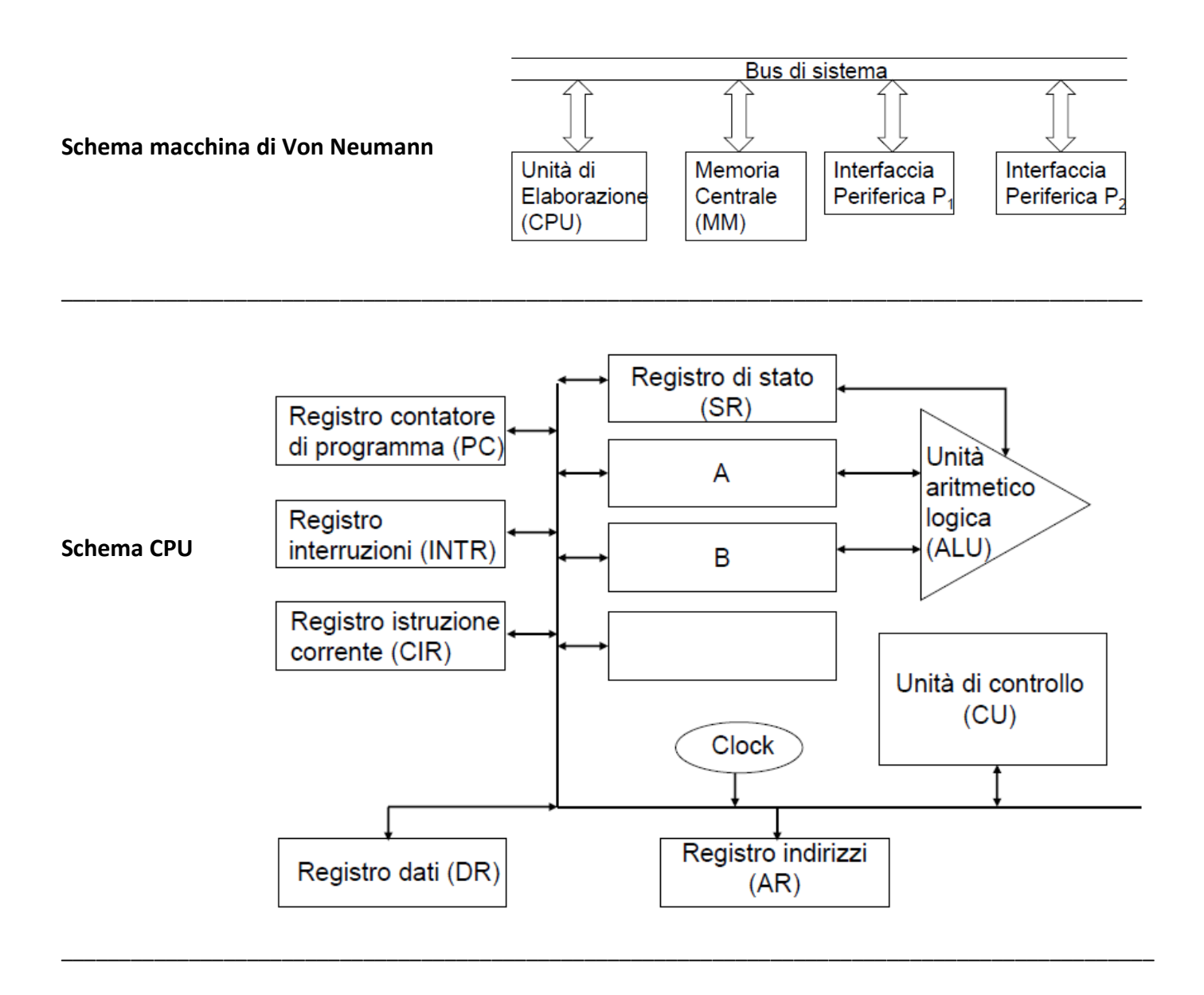

## **Sequenza di lettura:**

1. L'unità centrale carica l'indirizzo della parola da leggere nel registro AR e lo trasmette alla memoria attraverso il bus indirizzi

\_\_\_\_\_\_\_\_\_\_\_\_\_\_\_\_\_\_\_\_\_\_\_\_\_\_\_\_\_\_\_\_\_\_\_\_\_\_\_\_\_\_\_\_\_\_\_\_\_\_\_\_\_\_\_\_\_\_\_\_\_\_\_\_\_\_\_\_\_\_\_\_\_\_\_\_\_\_\_\_\_\_\_\_\_\_\_\_\_\_\_\_\_

- 2. Viene invito alla memoria il comando di lettura attraverso il bus controlli
- 3. La memoria esegue l'operazione di lettura e trasferisce il contenuto della locazione indirizzata nel registro dati attraverso il bus dati
- 4. Tramite il bus controlli la memoria segnala all'unità di controllo che l'operazione è stata effettuata e che il dato è disponibile nel registro DR.

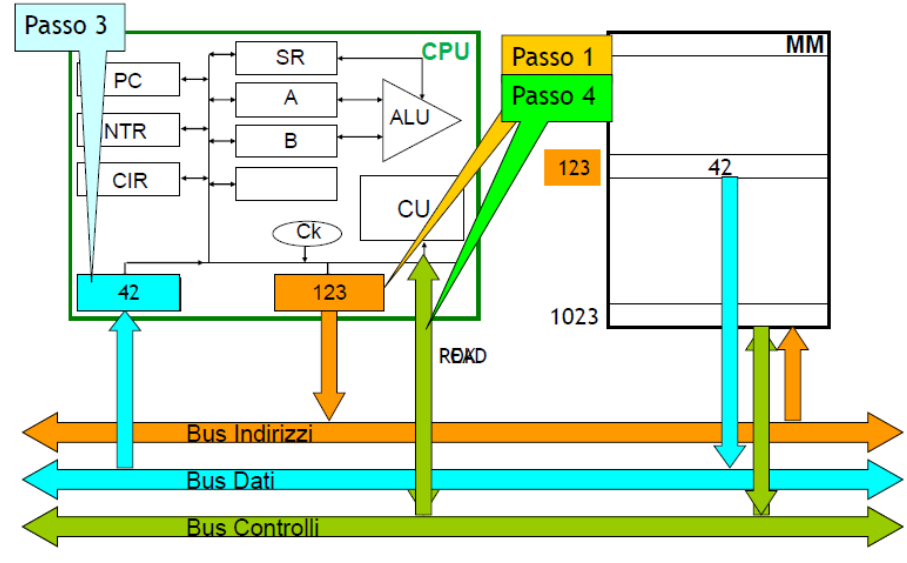

## **Sequenza di scrittura:**

- 1. L'unità centrale carica l'indirizzo della parola di memoria in cui si vuole scrivere nel registro AR, lo trasmette alla memoria attraverso il bus indirizzi
- 2. L'unità centrale carica il dato da scrivere nel DR
- 3. L'unità centrale inviai alla memoria il comando di scrittura attraverso il bus controlli;
- 4. La memoria eseguire l'operazione di scrittura, che trasferisce il contenuto del registro DR (attraverso il bus dati) nella locazione indirizzata
- 5. La memoria segnala all'unità centrale, attraverso il bus controlli, che l'operazione è terminata.

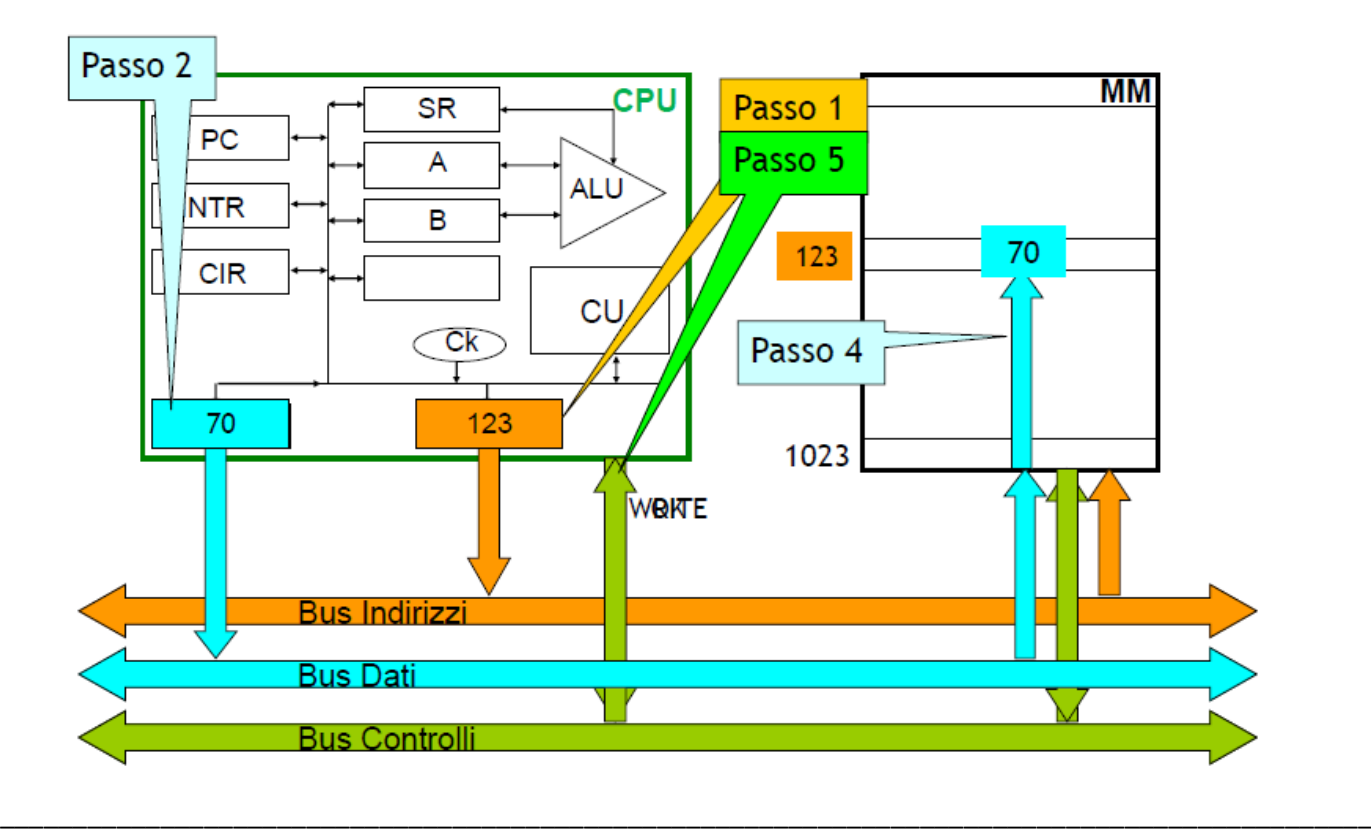

## **Fase di fetch:**

- 1. Trasferimento dal registro del contatore di programma all'AR dell'indirizzo delle celle contenenti l'istruzione d eseguire
- 2. Lettura della memoria centrale della cella nell'indirizzo contenuto nell'AR e poi trasferimento del contenuto sul DR
- 3. Spostamento da DR al registro istruzioni correnti
- 4. Incremento di 1 del registro del contatore di programma

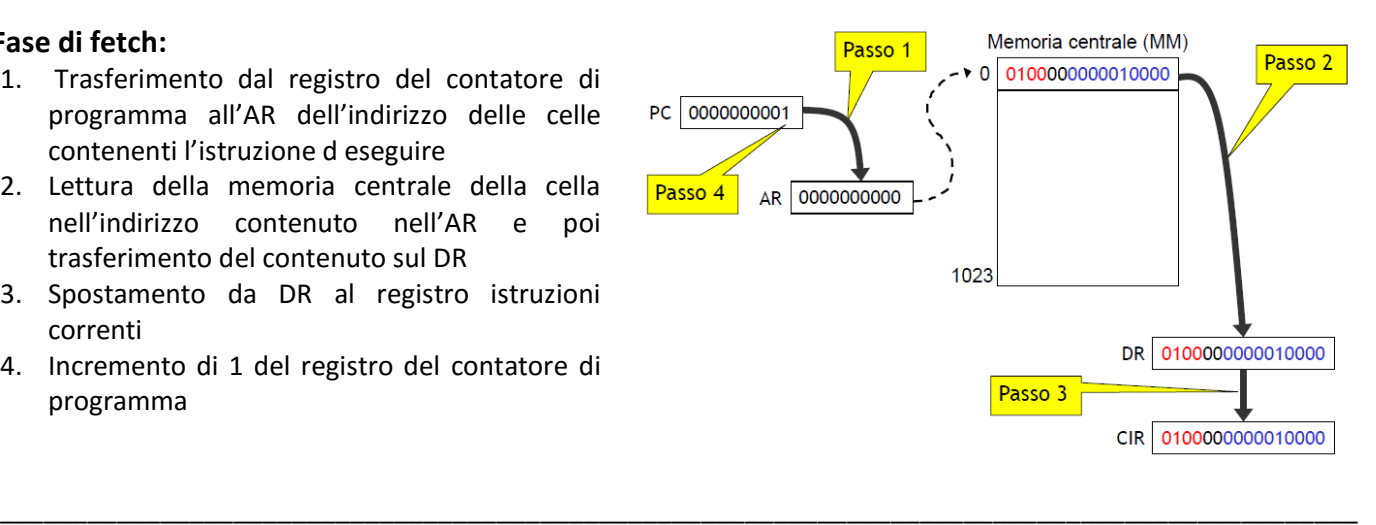

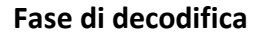

CIR 0100000000010000

Codice operativo 0100 = leggi da input

\_\_\_\_\_\_\_\_\_\_\_\_\_\_\_\_\_\_\_\_\_\_\_\_\_\_\_\_\_\_\_\_\_\_\_\_\_\_\_\_\_\_\_\_\_\_\_\_\_\_\_\_\_\_\_\_\_\_\_\_\_\_\_\_\_\_\_\_\_\_\_\_\_\_\_\_\_\_\_\_\_\_\_\_\_\_\_\_\_\_\_\_\_